## **Kurze Anleitung zur Herstellung von Sauerkraut:**

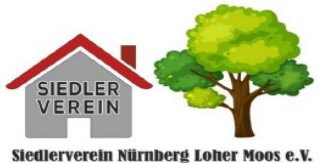

Von den Weißkohlköpfen die äußeren, dunkelgrünen Blätter entfernen. Die Kohlköpfe halbieren oder vierteln (je nach Größe) und den Strunk herausschneiden. Den Kohl mit dem Krauthobel fein hobeln.

Eine etwa zehn Zentimeter hohe Schicht gehobelten Kohls in den gründlich gereinigten Gärtopf füllen. Je nach Geschmack 5-10 Gramm Salz je Kilo Kohl sowie Wacholderbeeren, Lorbeerblätter oder Kümmel hinzufügen.

Mit einem Stampfer die Kohlschicht kräftig verdichten, bis der Saft austritt. Nun die nächste Portion Kraut, Salz und Gewürze einfüllen und erneut kräftig stampfen. Auf diese Weise Schicht auf Schicht fortfahren, bis der Topf zu vier Fünfteln gefüllt ist.

Nach 30 Minuten Ruhezeit sollte ausreichend Flüssigkeit ausgetreten sein, um das Kraut leicht zu überdecken.

Wenn nicht, dann mit zweiprozentiger Salzlake auffüllen.

Abschließend einige große Kohlblätter auf das gestampfte Kraut legen und mit dem Stampfer die Blätter leicht drücken, bis sie mit Flüssigkeit bedeckt sind.

Den Beschwerungsstein auflegen, die Rinne im Topfrand mit (Leitungs)wasser füllen und den gereinigten Deckel darüber legen. Damit ist das Gärgefäß luftdicht abgeschlossen, bei der Gärung entstehende Gase können aber entweichen.

Wichtig ist, die Rinne in den nächsten Wochen stets gefüllt zu halten, damit keine Luft eindringen kann.

Das gefüllte Gefäß drei bis vier Tage bei Zimmertemperatur\* stehen lassen, bis die Gärung einsetzt. Anschließend vier bis sechs Wochen an einem kühlen\*\* aber frostsicheren Ort durchgären lassen. Danach ist das Sauerkraut reif und kann in der Küche zubereitet werden.

Den Vorrat weiterhin im Gärtopf an einem kühlen Ort lagern, bis er verbraucht ist. Die bei der Gärung entstandene Milchsäure wirkt konservierend und verhindert, dass das Sauerkraut verdirbt.

Hinweis: Diese Anleitung ist eine konzentrierte Wiedergabe der folgenden Anleitung im Internet: <https://www.mein-schoener-garten.de/lifestyle/essen-trinken/rezepte/sauerkraut-selber-machen-27186>

\* redaktionelle Anmerkung: Zimmertemperatur dürfte 20-22° meinen.

\*\* Hat die Gärung eingesetzt, werden andernorts 15-18° empfohlen.

Zur Herstellung von **Sauerkraut im Glas** (d.h. ohne Gärtopf) finden sich im Internet u.a. die folgenden Anleitungen:

<https://www.smarticular.net/sauerkraut-selber-machen-im-glas-ohne-gaertopf/>

<https://www.chefkoch.de/rezepte/194851082811587/Sauerkraut-in-einem-Glas-selbst-gemacht.html>

<https://www.garten-fraeulein.de/sauerkraut-im-glas/>

**Die Vielfalt der Rezepte ist groß - sie können ausprobieren und beobachten nicht ersetzen.**